Департамент образования и науки Курганской области Государственное бюджетное профессиональное образовательное учреждение «Курганский педагогический колледж»

Согласовано на заседании научно-методического совета от «24» февраля 2022г. Протокол № 7

■重 土 吉 重

计单位 化电子

· 神事 非年齢!<br>平平中<br>11

Утверждаю: Директор ГБПОУ «Курганский педагогический колледж» /Бобкова Л.Г./ **ЛОКУМЕНТО!** 

### Дополнительная общеобразовательная (общеразвивающая) программа технической направленности

#### «Графический дизайнер»

Возраст обучающихся: 15-16 лет

Срок реализации: 2 месяца

Авторы-составители: Рогов Е.А., преподаватель колледжа, Федулова А.А., преподаватель колледжа

г. Курган, 2022 г.

Департамент образования и науки Курганской области Государственное бюджетное профессиональное образовательное учреждение «Курганский педагогический колледж»

Согласовано на заседании научно-методического совета от «24» февраля 2022г. Протокол № 7

Утверждаю: Директор ГБПОУ «Курганский педагогический колледж»

\_\_\_\_\_\_\_\_\_\_\_\_\_\_\_\_\_\_\_\_\_\_\_\_/Бобкова Л.Г./

# **Дополнительная общеобразовательная (общеразвивающая) программа** технической направленности

# **«Графический дизайнер»**

**Возраст обучающихся:** 15-16 лет

**Срок реализации:** 2 месяца

Авторы-составители: Рогов Е.А., преподаватель колледжа, Федулова А.А., преподаватель колледжа

г. Курган, 2022 г.

# Содержание

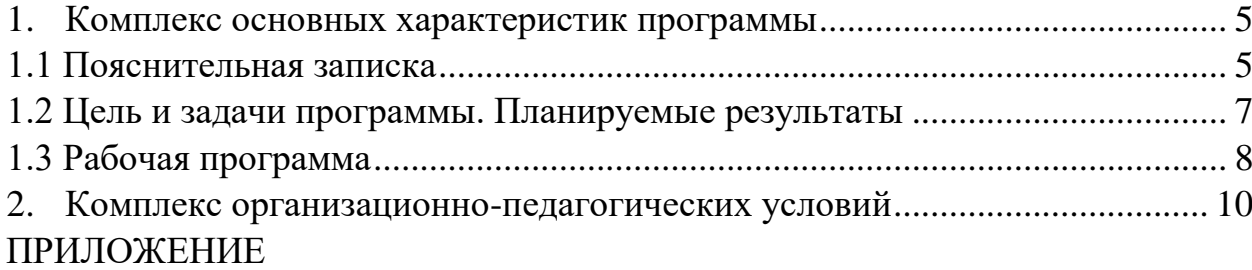

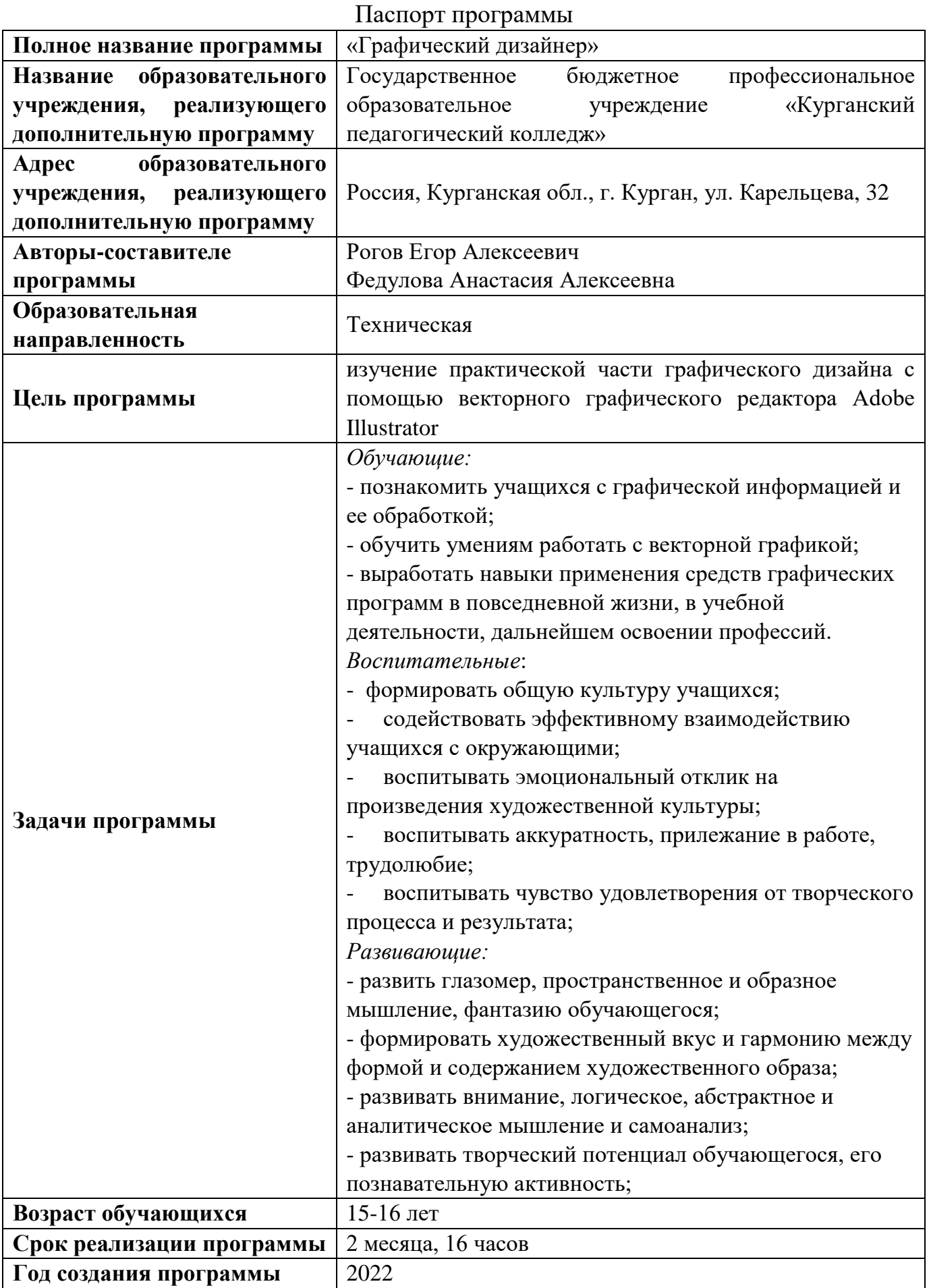

#### 1. Комплекс основных характеристик программы

#### 1.1 Пояснительная записка

### **Направленность программы**

<span id="page-4-1"></span><span id="page-4-0"></span>Дополнительная общеобразовательная общеразвивающая программа «Графический дизайнер» имеет техническую направленность и ориентирована на формирование представлений у школьников о практической деятельности профессии «Графический дизайнер».

#### **Актуальность программы**

В современном мире компьютерная графика все шире используется в самых различных отраслях человеческой деятельности: от рекламы - до космических исследований, от игры - до серьезных научных экспериментов. Все чаще можно услышать словосочетание «компьютерный художник», «компьютерный дизайнер». Возникает необходимость предпрофильной подготовки учащихся, проявляющих интерес к данной теме, с основными приемами изображения в компьютерной графике, а также с наиболее распространенными программами графического дизайна.

#### **Отличительные особенности программы**

В результате освоения дополнительной образовательной программы «Графический дизайнер» обучающиеся получат начальные знания о сферах применения различных видов дизайна, будут знать основы компьютерного дизайна, принципы применения законов композиции на практике, инструментальные средства для создания макетов; получат стимул к формированию чувства прекрасного, вкуса и вариативного мышления, способности анализировать результаты своей деятельности и находить нестандартные варианты решения поставленной задачи.

По окончании обучения по дополнительной образовательной программе обучающиеся получат сертификат о прохождении данной программы.

#### **Адресат программы**

Дополнительная общеобразовательная общеразвивающая программа «Графический дизайнер» разработана для обучающихся выпускных классов, в возрасте 15-16 лет, не имеющих специальной подготовки. В процессе реализации программы учитываются индивидуальные особенности каждого обучающегося.

#### **Срок реализации (освоения) программы**

Срок реализации (освоения) дополнительной общеобразовательной общеразвивающей программы «Графический дизайнер» составляет 2 месяца. По окончании обучения по программе «Графический дизайнер» обучающиеся могут поступить на профессию «Графический дизайнер» и обучаться дальше в средних профессиональных образовательных учреждениях, поэтому программа носит характер предпрофильной подготовки, ориентирует на дальнейший выбор профессии.

#### **Объем программы**

Объем дополнительной общеобразовательной общеразвивающей программы «Графический дизайнер» составляет 16 часов.

### **Формы обучения, особенности организации образовательного процесса**

Занятия по программе проходят в очной форме обучения. В программе используются следующие формы обучения:

- Самостоятельная, индивидуальная работа;

- Групповая работа;

- Презентации;

- Творческая работа в мастерской.

### **Наличие детей-инвалидов и детей с ограниченными возможностями здоровья (ОВЗ)**

Дополнительная программа рассчитана на детей-инвалидов и лиц с ограниченными возможностями здоровья. К особенностям реализации программы следует отнести создание специальных условий обучения, а также оснащение рабочих мест специальным техническим оборудованием.

Для лиц с нарушением слуха предусмотрено предъявление материала на зрительно-слуховой основе в презентационном формате с пошаговой иллюстративной инструкцией создания определённого макета. Кроме того, каждое занятие сопровождается раздаточным материалом с напечатанным алгоритмом выполнения действий по созданию продукта. В качестве ассистивного оборудования могут быть применены следующие средства: наушники чрезкостные After Shokz, коммуникативная система «Диалог» в комплекте, индукционная система «Круст» модель ИП-1.

Для лиц с нарушением опорно-двигательного аппарата рабочие места оснащены столами СИ-1, регулируемыми по высоте и углу наклона столешницы. Занятие так же строится зрительно-слуховой основе в презентационном формате и сопровождается раздаточным дидактическим материалом. В качестве ассистивного оборудования могут быть применены следующие средства: клавиатуры адаптивные Mee Tion и Clevi К-3, джойстик и роллер Simply Works, кнопки выносные компьютерные Simply Works Switch 125 и Smoothie 125 Blue.

Кроме того, при наличии у обучающихся нарушений зрения все рабочие места могут быть дополнительно оснащены лупами настольными на прищепке LED, светильниками настольными LED TLD-527, портативными видеоувеличителями Ruby.

#### **Уровни сложности содержания программы**

Ознакомительный уровень - 16 часов.

#### 1.2 Цель и задачи программы. Планируемые результаты

<span id="page-6-0"></span>**Цель образовательной программы** – изучение практической части графического дизайна с помощью векторного графического редактора Adobe Illustrator.

#### **Задачи:**

*Обучающие:*

- сформировать представление у обучающихся об обработке графической информации;

- обучить основным приёмам работы с векторной графикой;

- выработать навыки применения средств графических программ в повседневной жизни, в учебной деятельности, дальнейшем освоении профессий.

#### *Воспитательные*:

- формировать общую культуру учащихся;

- содействовать эффективному взаимодействию обучающихся с окружающими;

- формировать эмоциональный отклик на явления художественной культуры;

- воспитывать аккуратность, прилежание в работе, трудолюбие;

- воспитывать чувство удовлетворения от творческого процесса и результата;

*Развивающие:*

- развить глазомер, пространственное и образное мышление, фантазию обучающегося;

- формировать художественный вкус и гармонию между формой и содержанием художественного образа;

- развивать внимание, логическое, абстрактное и аналитическое мышление и самоанализ;

- развивать творческий потенциал обучающегося, его познавательную активность;

#### **Планируемые результаты:**

*Личностные:*

- развить творческие способности обучающихся путем самореализации при выполнении творческих заданий;

- повысить уровень развития воображения обучающихся, исследовательских навыков и логического мышления;

- сформировать стремление самостоятельно добывать необходимые знания;

- воспитать культуру поведения, общения, труда в коллективе.

*Метапредметные:*

- способствовать воспитанию эстетического восприятия окружающего мира;

- способствовать воспитанию художественного вкуса;

*Предметные:*

- сформировать начальный уровень знаний, умений и навыков обучающихся, необходимый для работы с графическими пакетами программ, в том числе Adobe Illustrator.

<span id="page-7-0"></span>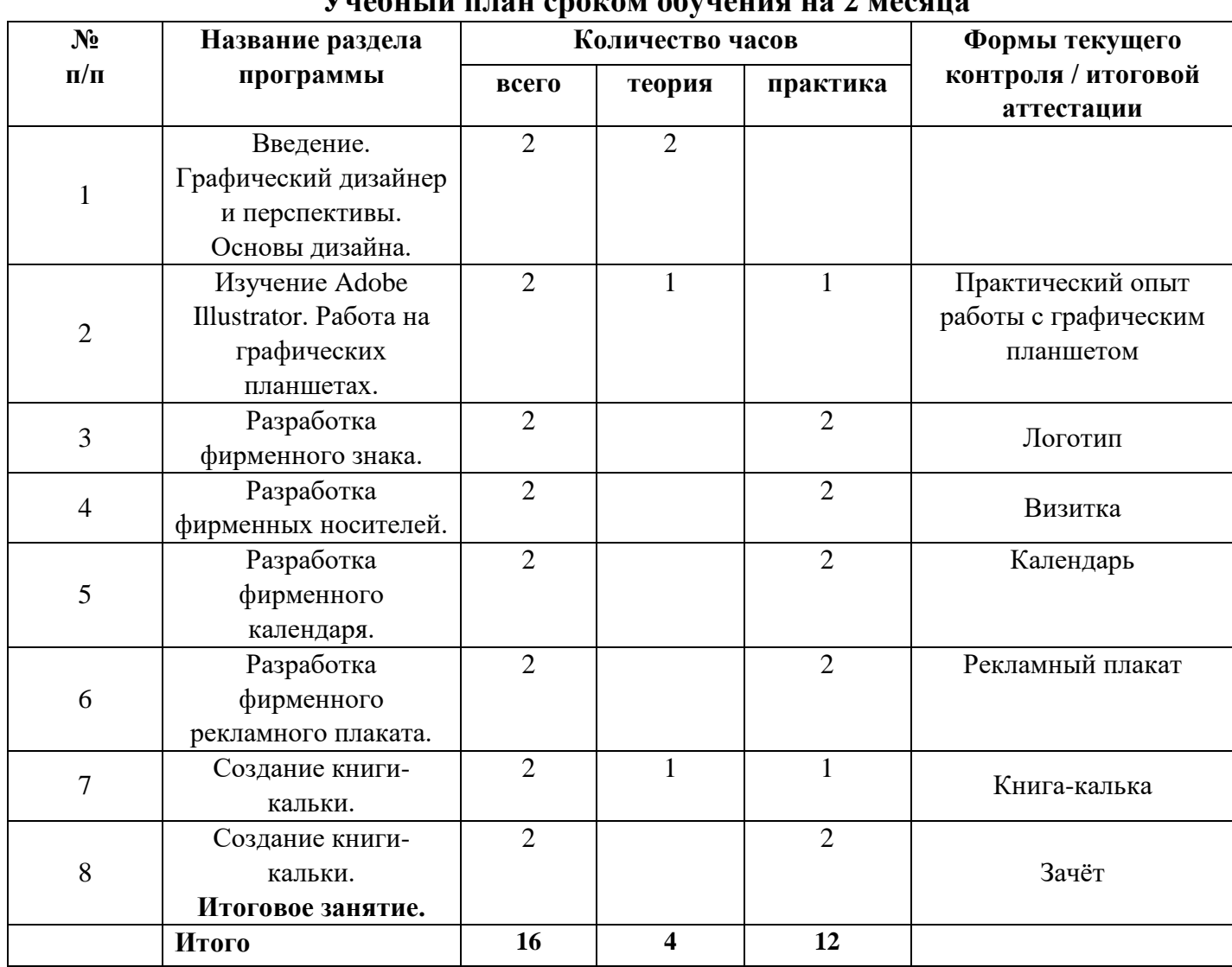

#### 1.3 Рабочая программа **Учебный план сроком обучения на 2 месяца**

# **Содержание программы Раздел 1. Графический дизайн.**

**Тема 1**. Введение. Графический дизайнер и перспективы. Основы дизайна. **(0/2 ч)**

*Теория:* Графический дизайнер и перспективы развития по профессии.

**Тема 2**. Изучение Adobe Illustrator. Работа на графических планшетах. **(1/1ч)**

*Теория:* Изучение графической программы Adobe Illustrator. Интерфейс и основные функции графической программы.

*Практика:* Работа с графическим планшетом. Выполнение простых рисунков с использованием графического планшета и графических программ.

**Тема 3**. Разработка фирменного знака. Разработка фирменных носителей. **(0/2 ч)**

*Практика:* Основы дизайна: форма, цвет, восприятие. Виды логотипов и основные элементы фирменного стиля. Создание фирменного знака с использованием готовых графических элементов.

**Тема 4**. Разработка фирменных носителей. **(0/2 ч)**

*Практика:* Виды фирменных носителей. Разработка макетов фирменных носителей с опорой на разработанный фирменный знак посредством использования готовых графических элементов.

**Тема 5**. Разработка фирменного календаря. **(0/2 ч)**

*Практика:* Виды календарей, что такое фирменный календарь? Из чего состоит фирменный календарь? Разработка макета фирменного календаря с последующим его оформлением.

**Тема 6**. Разработка фирменного рекламного плаката. **(0/2 ч)**

*Практика:* Виды плакатов, что такое рекламный плакат? Из чего состоит рекламный плакат? Разработка фирменного рекламного плаката.

**Тема 7**. Создание книги-кальки. **(1/1 ч)**

*Теория:* Что такое книга-калька? Примеры работ.

*Практика:* Разработка собственной книги кальки посредством использования шаблона.

**Тема 8**. Создание книги-кальки. **(0/2 ч)**

*Практика:* Разработка собственной книги-кальки посредством использования шаблона.

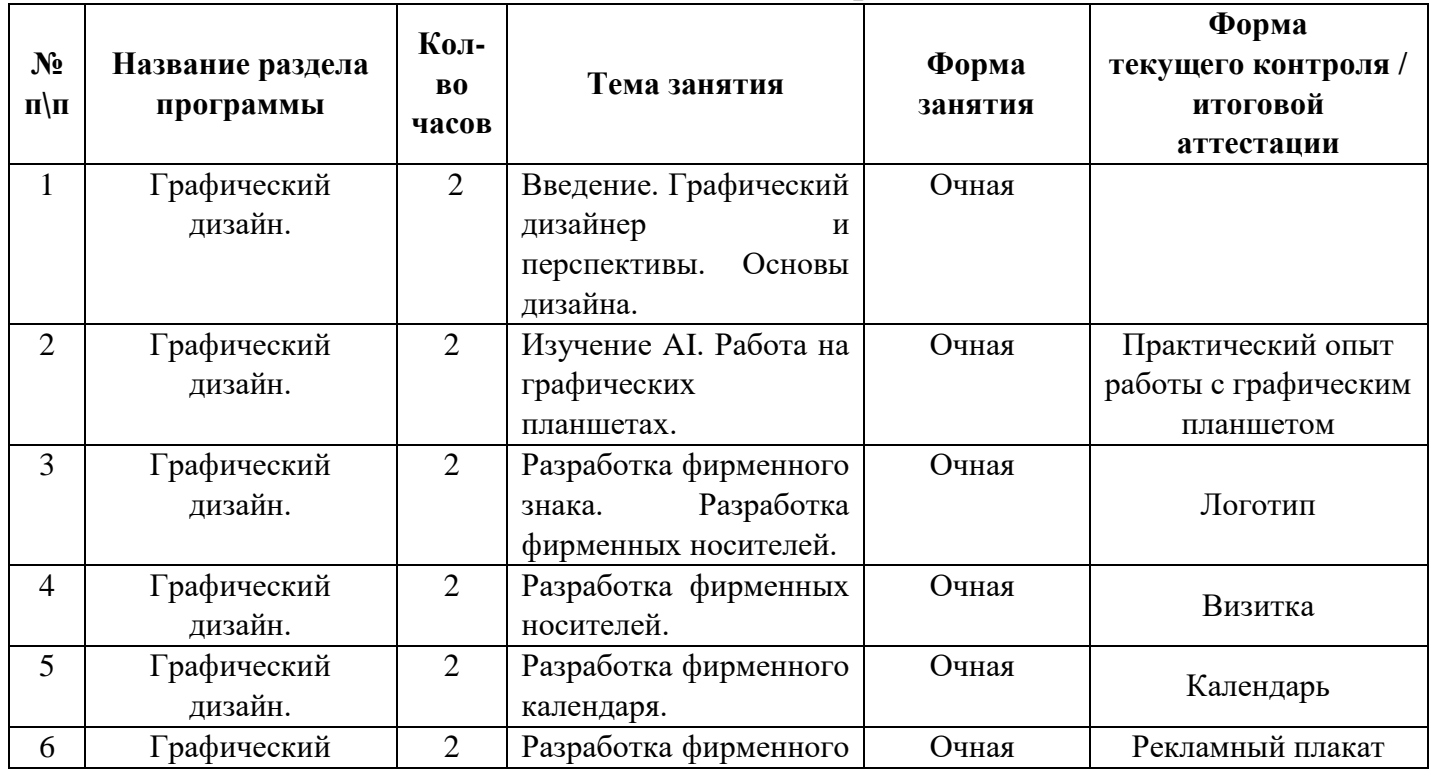

#### **Тематическое планирование**

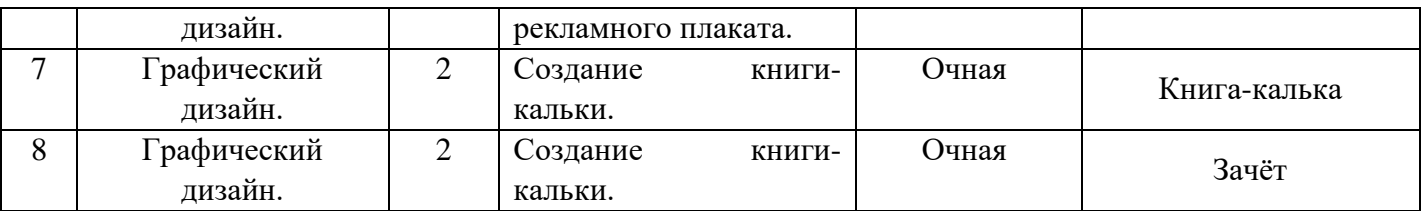

### 2. Комплекс организационно-педагогических условий **Календарный учебный график**

<span id="page-9-0"></span>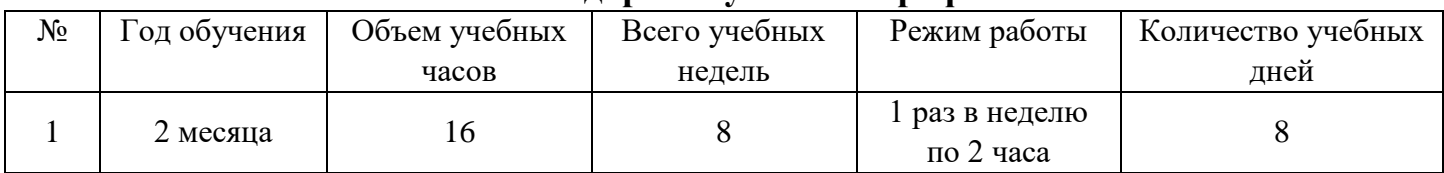

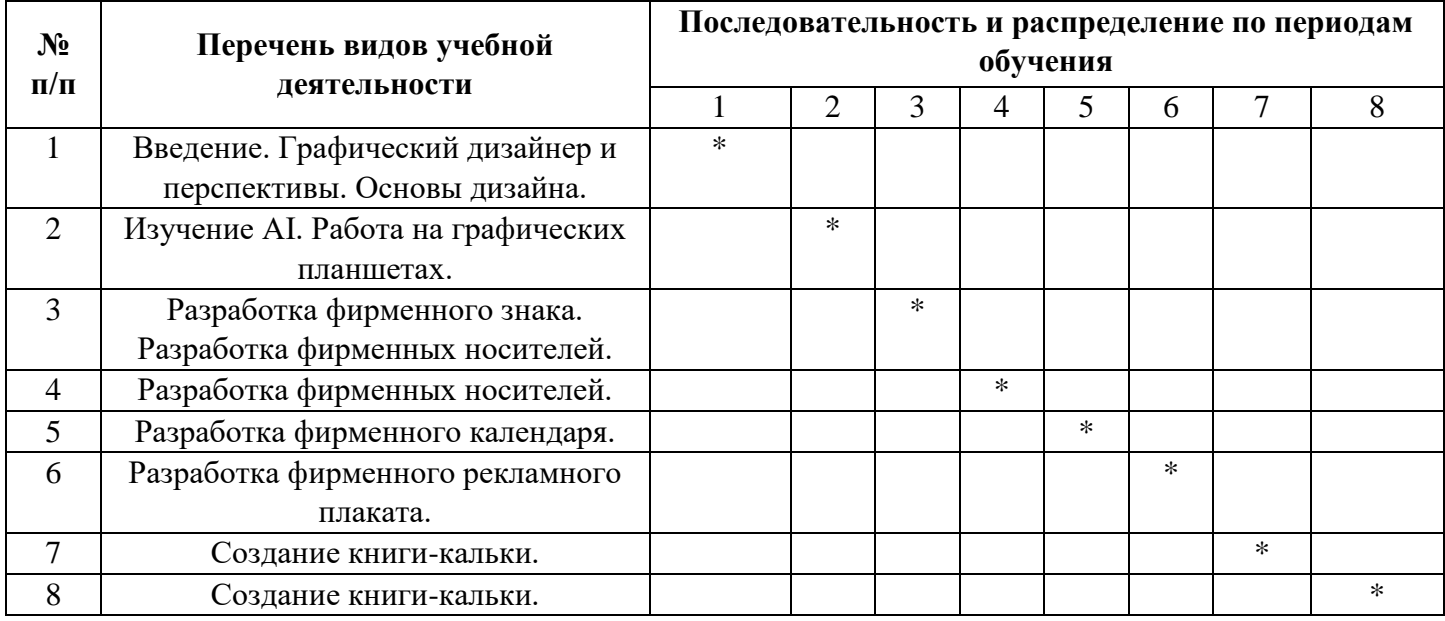

### **Формы текущего контроля / итоговой аттестации**

Текущий контроль: по окончании каждого учебного занятия готовая выполненная практическая работа. Итоговая аттестация: зачёт.

### **Материально-техническое обеспечение**

Занятия проводятся в специально выделенном для этих целей помещении, полностью соответствующем всем нормам санитарногигиенических требований.

#### Реализация программы предполагает наличие

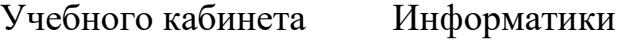

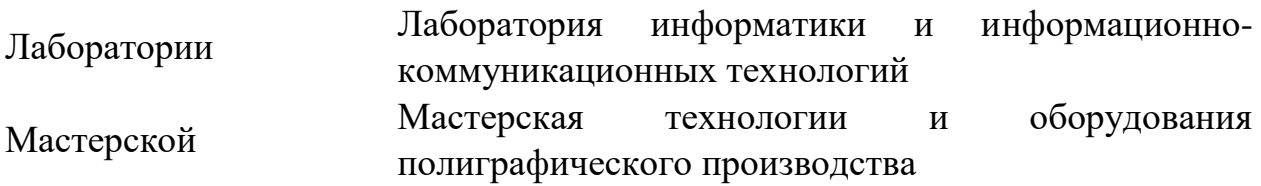

Оборудование

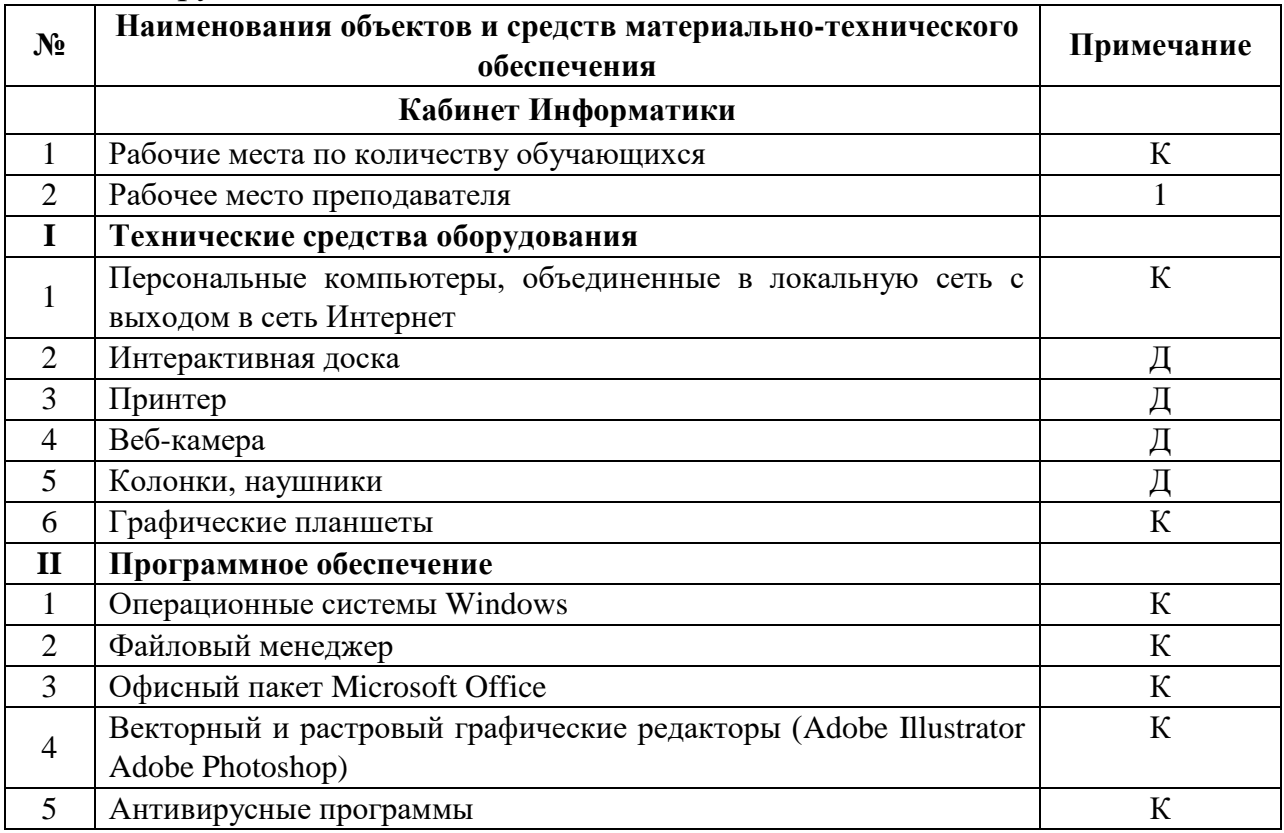

#### **Условные обозначения**

**Д –** *демонстрационный экземпляр* 

**К –** *полный комплект* 

#### **Информационное обеспечение**

В процессе обучения используются тематические презентации, информация из ресурсов сети Интернет. Программное обеспечение Adobe Illustrator, Adobe Photoshop.

#### **Кадровое обеспечение**

Для реализации ДООП «Графический дизайнер» требуется педагог, обладающий профессиональными знаниями в области компьютерных технологий и компьютерной графики, имеющий практические навыки в сфере организации интерактивной деятельности обучающихся.

#### **Методические материалы**

- Календарный учебный график по программе.
- Учебные пособия, электронные учебники, электронные презентации.
- Методические разработки занятий.

# **Результаты освоения дополнительной образовательной программы «Графический дизайнер»**

Результатом освоения ДООП «Графический дизайнер» является достижение поставленной цели и выполнение задач обучающимися по окончании обучения.

# **Список литературы**

1. Дж. Крейг, И. Скала / Шрифт и дизайн. Современная типографика / Пер. с англ. А. Литвинова, Л. Родионовой. – Санкт-Петербург.: Питер, 2016.  $-176$  c.

2. Сокольникова, Н.М. / История дизайна: учебник для студ. учреждений сред. проф. образования / Н.М. Сокольникова, Е.В. Сокольникова – 3-е изд., стер. – Москва.: Издательский центр Академия, 2020 – 240 с.

3. Сокольникова, Н.М. / Основы дизайна и композиции: учеб. Для студ. Учреждений сред. Проф. Образования / Н.М. Сокольникова. – Москва.: Издательский центр Академия, 2019 – 160 с.

4. Иттен, И. Искусство цвета / Пер. с нем. Л Монаховой. – 12-е изд.. – Москва.: Издатель Дмитрий Аронов, 2018. – 96 с.

5. Тозик В.Т. / Компьютерная графика и дизайн: учеб. Для студ. Учреждений сред. Проф. Образования / В.Т, Тозик, Л.М. Корпан. – 9-у изд., стер. – М.: Издательский центр Академия, 2019. – 208 с.

6. Гилл М. / Гармония цвета: Пастельные тона / М. Гилл; Пер. с англ. О. Максименко. – Москва.: ООО Издательство Астрель: ООО Издательство АСТ, 2005. – 144 с

7. Павел Косенко. / Живая Цифра - Визуальное восприятие, Колористика, Растровая графика, 2013 г. – 213 с. 2.

8. Жвалевский А. / Компьютерная графика: Photoshop CS3, CorelDRAW X3, Illustrator CS3 / А. Жвалевский, И. Гурская, Ю. Гурский. СПб.: – Издательский дом «Питер», 2008. – 392 с.

9. Качесова Л.В. / Шрифт [Электронный ресурс]: учебное пособие: [для студентов, обучающихся по направлению "Дизайн", профиль "Графический дизайн"] / Л.В. Качесова; Министерство образования Российской Федерации, Курганский государственный университет. - Электрон. текстовые дан. (тип файла: pdf; размер: 4,08 Mb). - Курган: Издательство Курганского государственного университета, 2013. - 149, [1] с.: рис., табл. - Библиогр.: с. 142.

10. Курушин В. Д. / Графический дизайн и реклама. / В.Д. Курушин - М.: ДМК Пресс, 2008.

11. Аббасов И.Б. / Основы графического дизайна на компьютере в Photoshop CS6 [Электронный ресурс]: Учеб. пособие. / И.Б. Аббасов - М.: ДМК Пресс, 2009.

12. Буковецкая О.А. / Дизайн текста: шрифт, эффекты, цвет [Электронный ресурс] / О.А. Буковецкая - 2-е изд., испр. - М.: ДМК Пресс, 2006

13. Коэн С. / Секреты компьютерной верстки в InDesign для Windows и Мacintosh [Электронный ресурс] / Сэнди Коан; Пер. с англ. Готлиб О. В., Татаринова А. Ю. - М.: ДМК Пресс – 697 с.: ил. 2010.

14. Ломов С.П., Аманжолов С.А. Цветоведение. - Учебн. пособие для вузов, по спец. "Изобразит. искусство", "Декоративно-прикладное искусство" и "Дизайн" изд. - М.: ВЛАДОС, 2014.

# **Электронные ресурсы**

15. История появления полиграфии. – URL: [https://laticka.com/news/kak](https://laticka.com/news/kak-rodilas-tipografiya)[rodilas-tipografiya](https://laticka.com/news/kak-rodilas-tipografiya)

16. Забытая техника полиграфии: краткая история ведущих связей. – URL: [https://studme.org/359786/tehnika/vzaimnye\\_svyazi\\_izd.](https://studme.org/359786/tehnika/vzaimnye_svyazi_izd).

17. История станков в типографии. – URL: <https://compuart.ru/article/24297>

18. Восприятие и эмоциональное значение цвета. – URL: [http://rosdesign.com/design\\_materials2](http://rosdesign.com/design_materials2)

19. Айдентика бренда. – URL: [https://www.dirmagazina.ru](https://www.dirmagazina.ru/)

20. Эйри, Д. Логотип и фирменный стиль. – URL: [https://royallib.com/book/eyri\\_devid/](https://royallib.com/book/eyri_devid/)

21. Эйри, Д. Логотип и фирменный стиль. – URL: [https://royallib.com/book/eyri\\_devid/logotip\\_i](https://royallib.com/book/eyri_devid/logotip_i)

22. Виды компьютерной графики. – URL: <http://www.studfiles.ru/preview/3539326/>

# **Приложение**